## ITCD 315:001 - 3D Design Modeling & Animation Dr. Rajeev Madhavannair Lab Assignment 2: Due February 7<sup>th</sup>, 2011 (By 11.55 P.M)

## Notes:

- Use A+CAD to sketch the following 'Fireplace' exactly as seen in the figure (include the table and plan view as well). Use separate layer thickness for the dimension, sketch and hatching.
- Assignment can be turned in as a hard copy, use the template that you had developed.
  You could also print screen the A+CAD screen (with the template you had developed
  in the first class) and paste into a word document and then submit it on BB. Please see
  the next page.

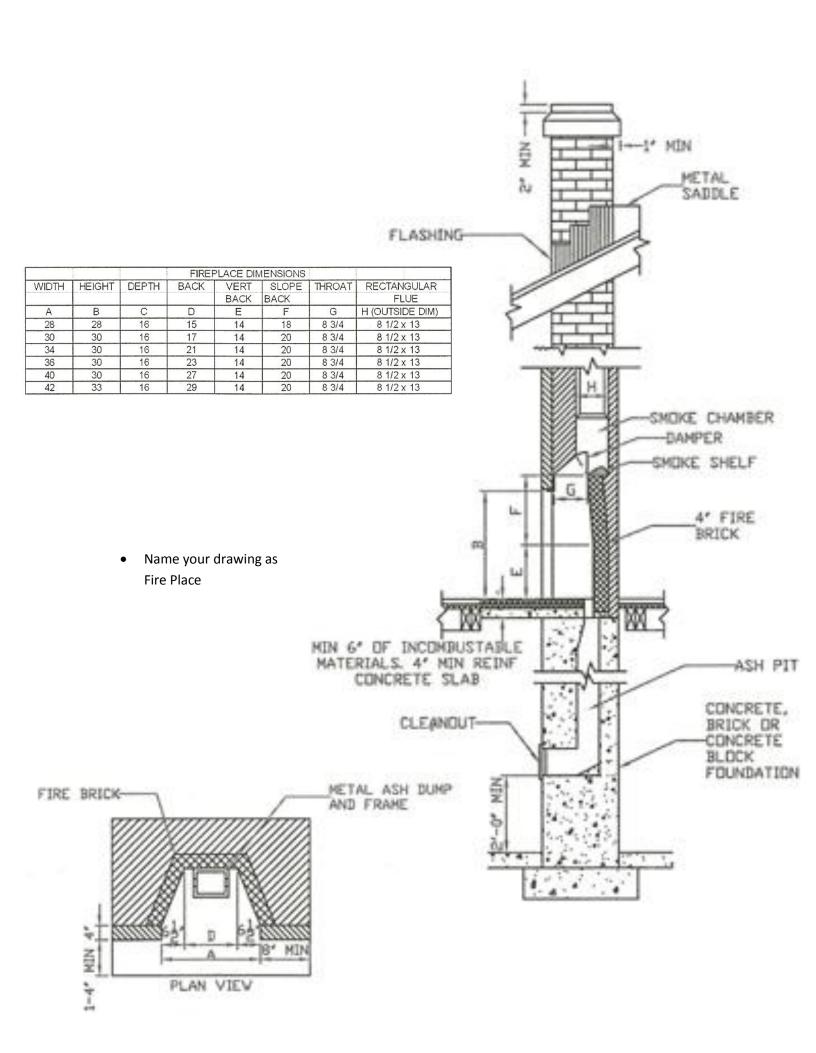